## **Auf einen Blick**

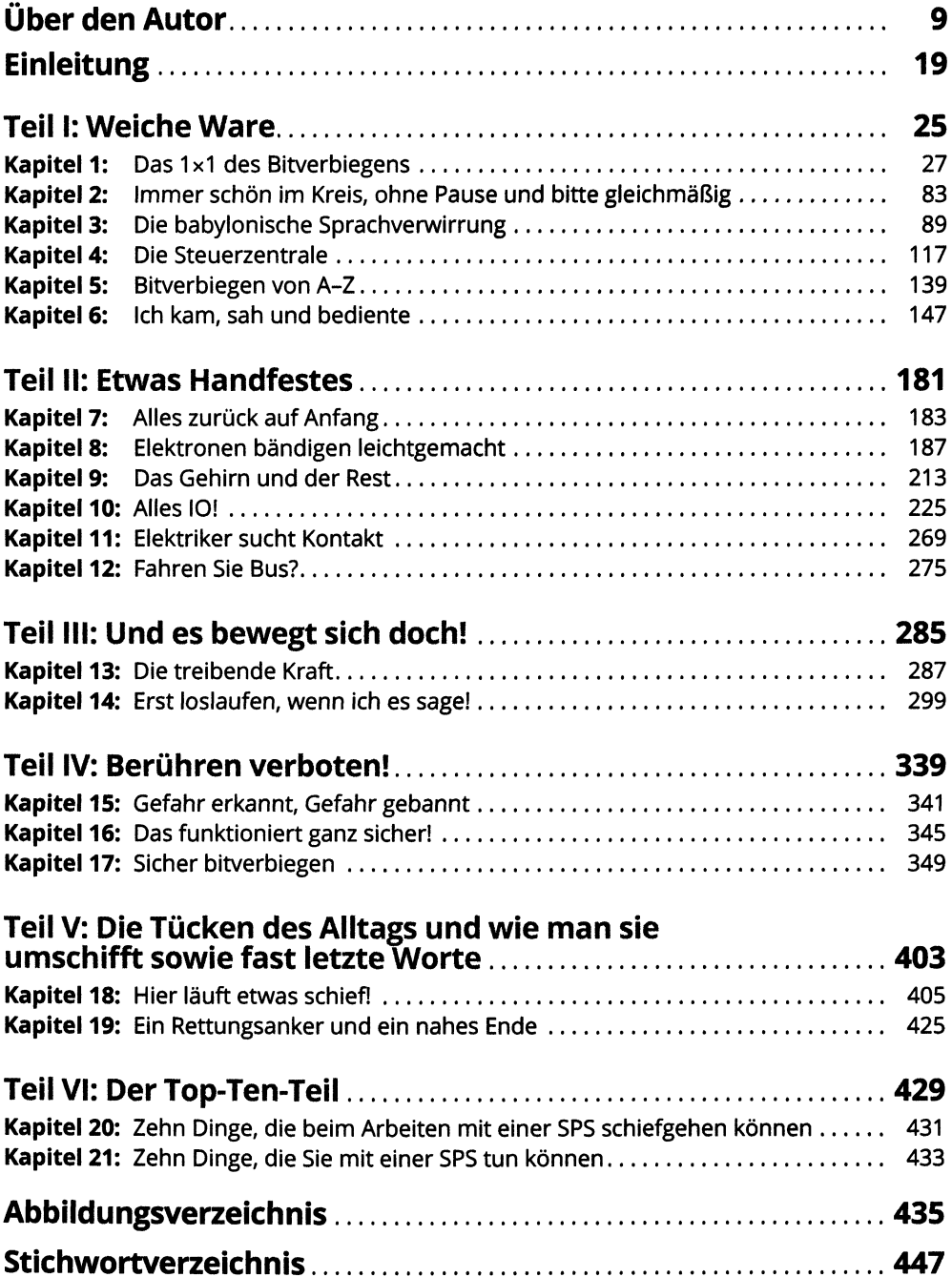

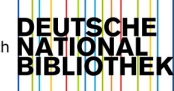

## Inhaltsverzeichnis

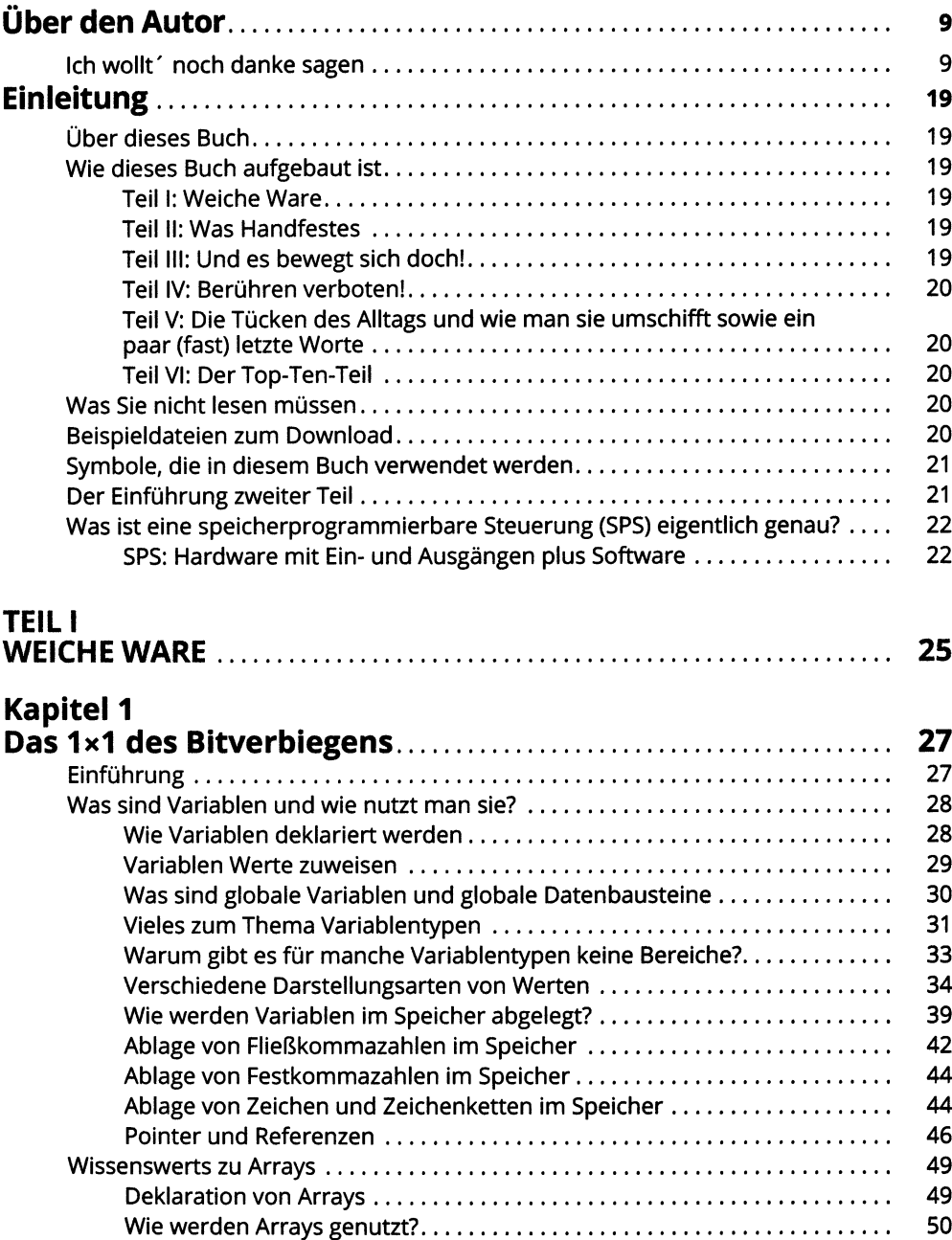

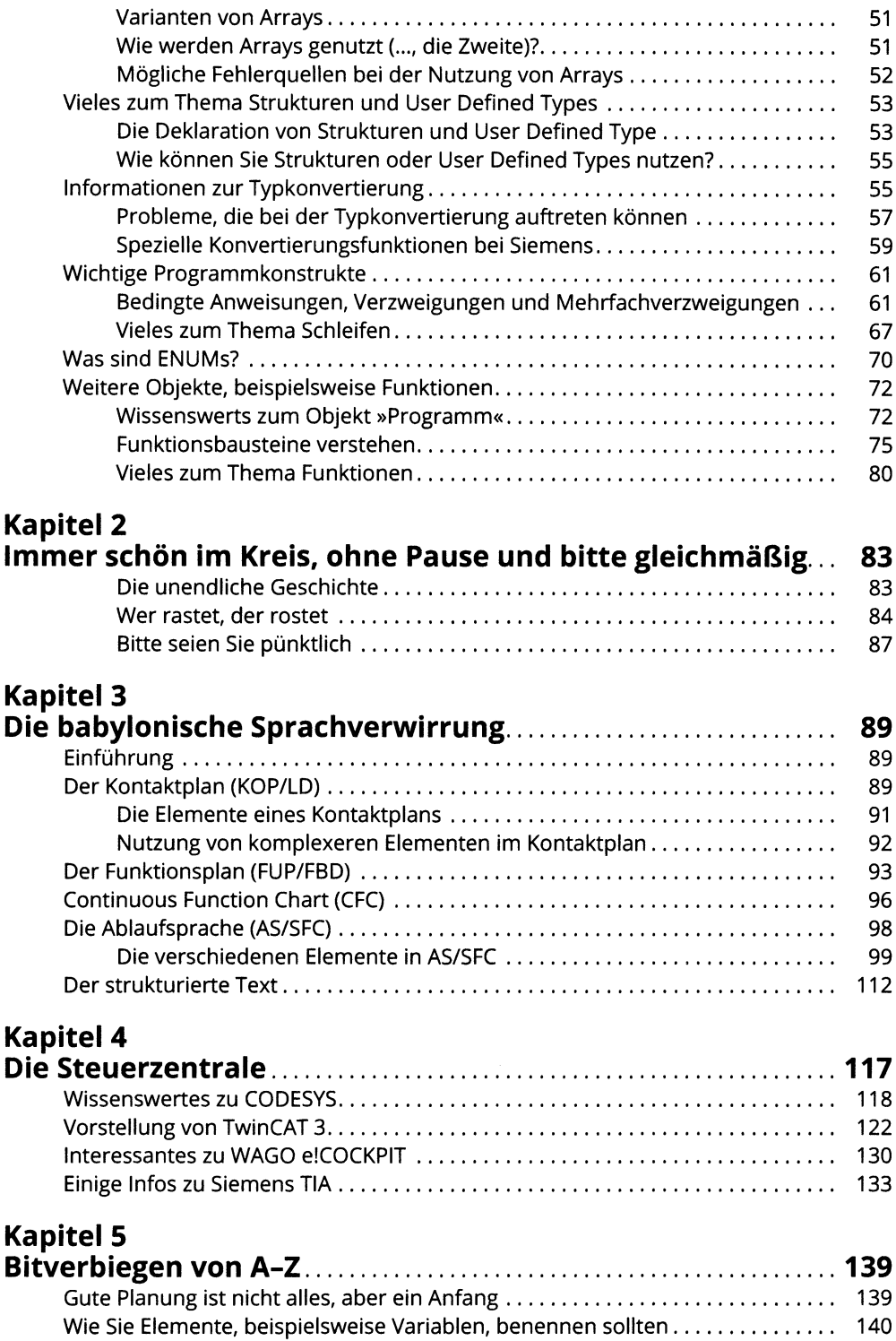

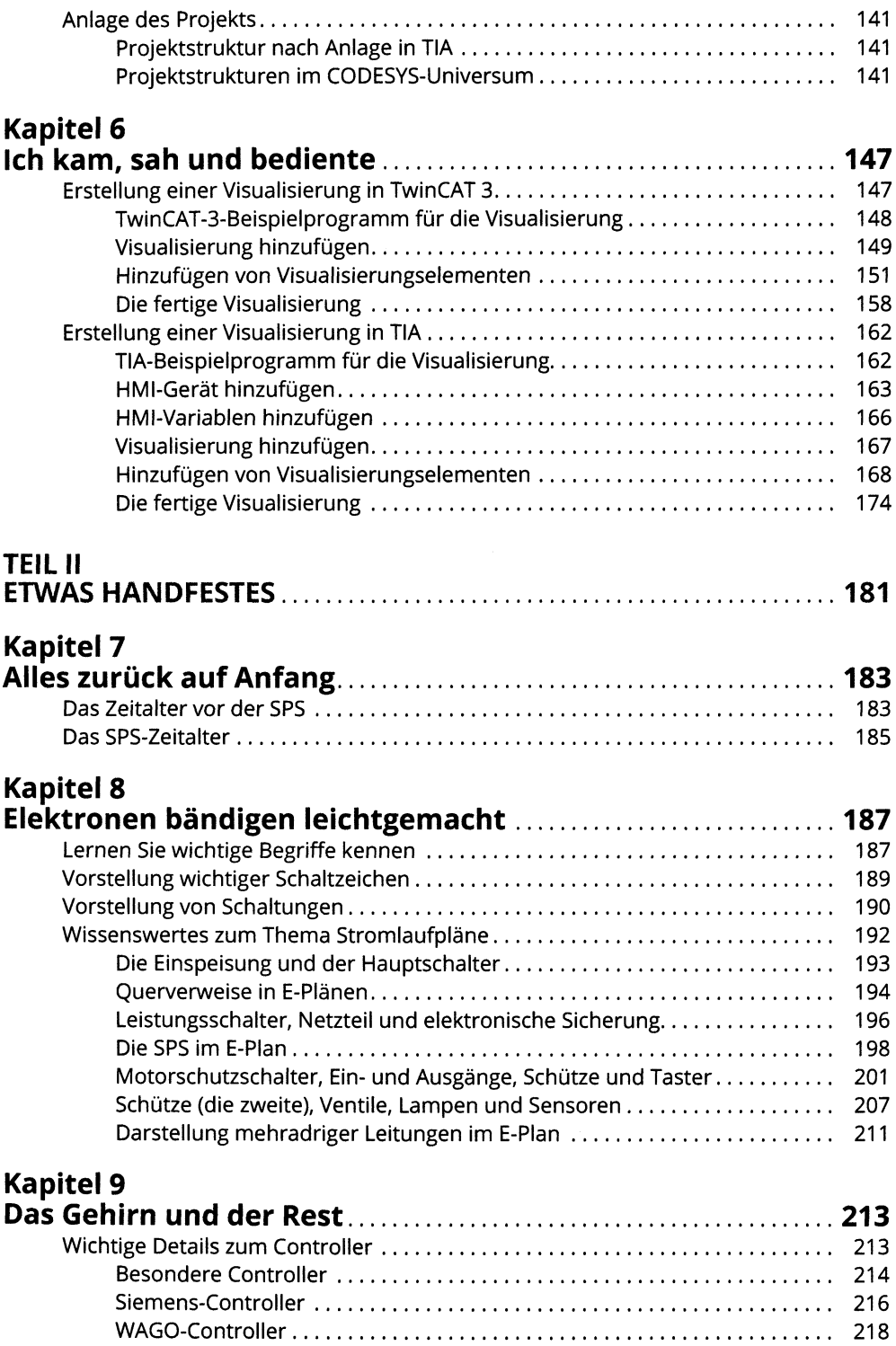

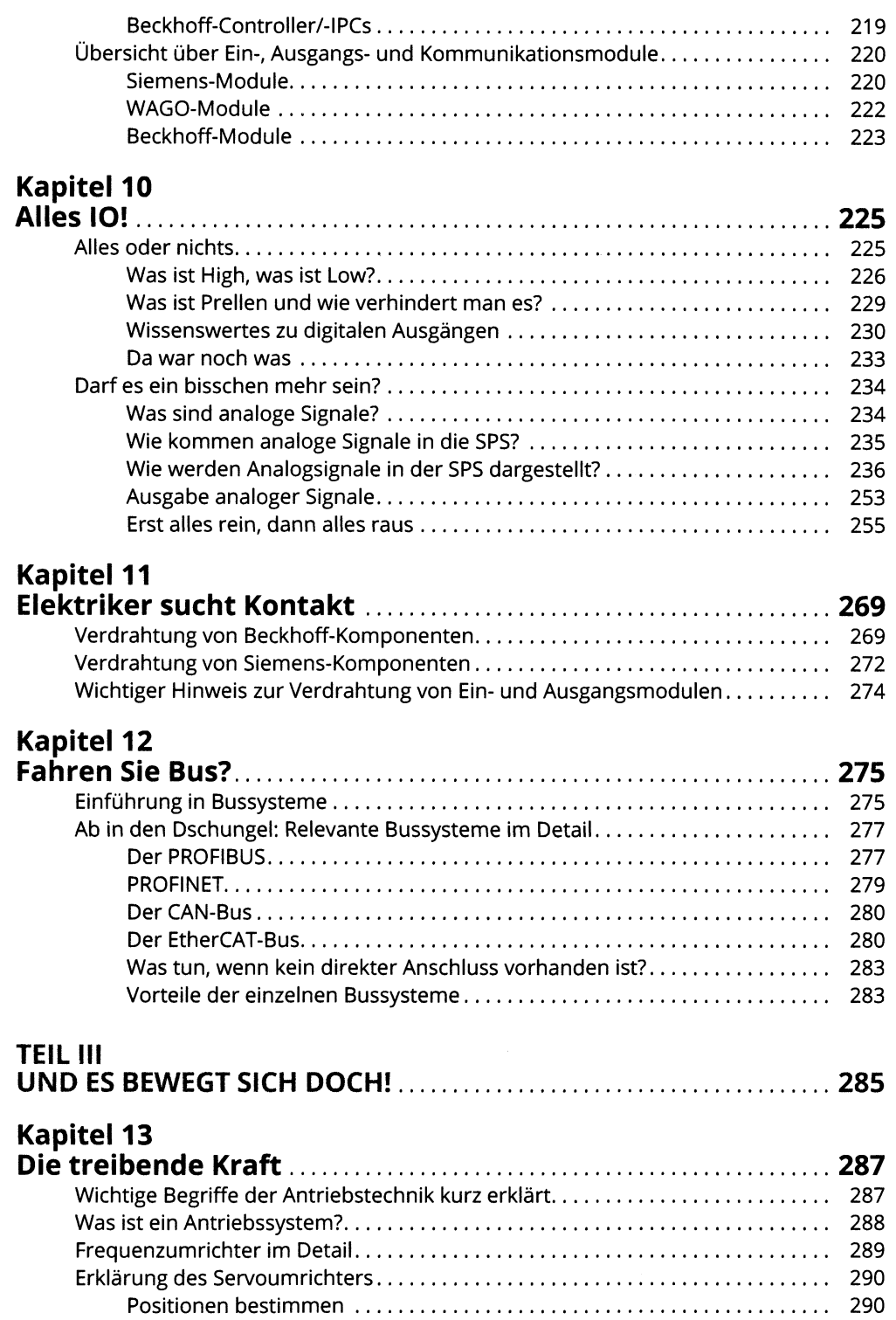

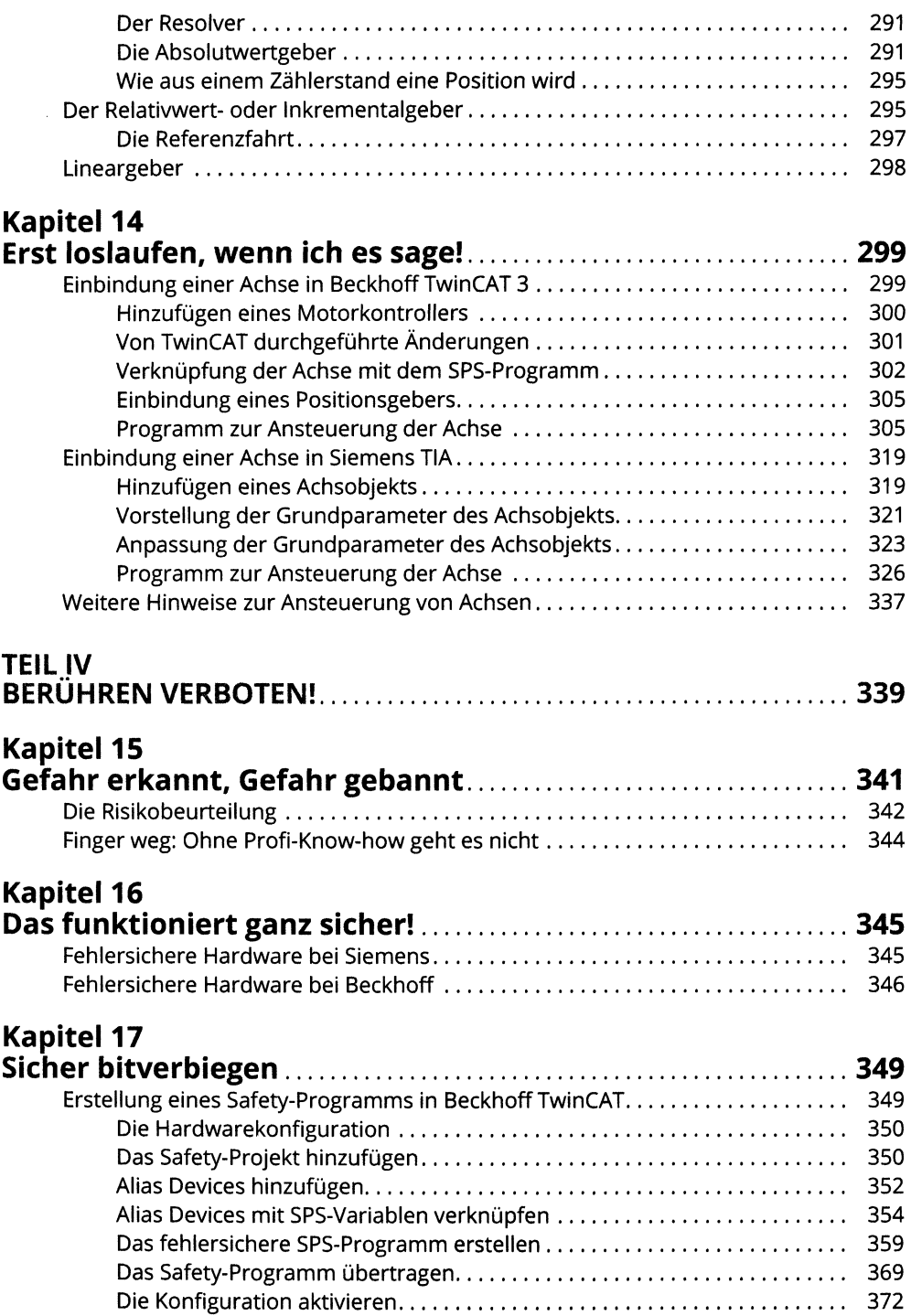

## **<sup>18</sup> Inhaltsverzeichnis**

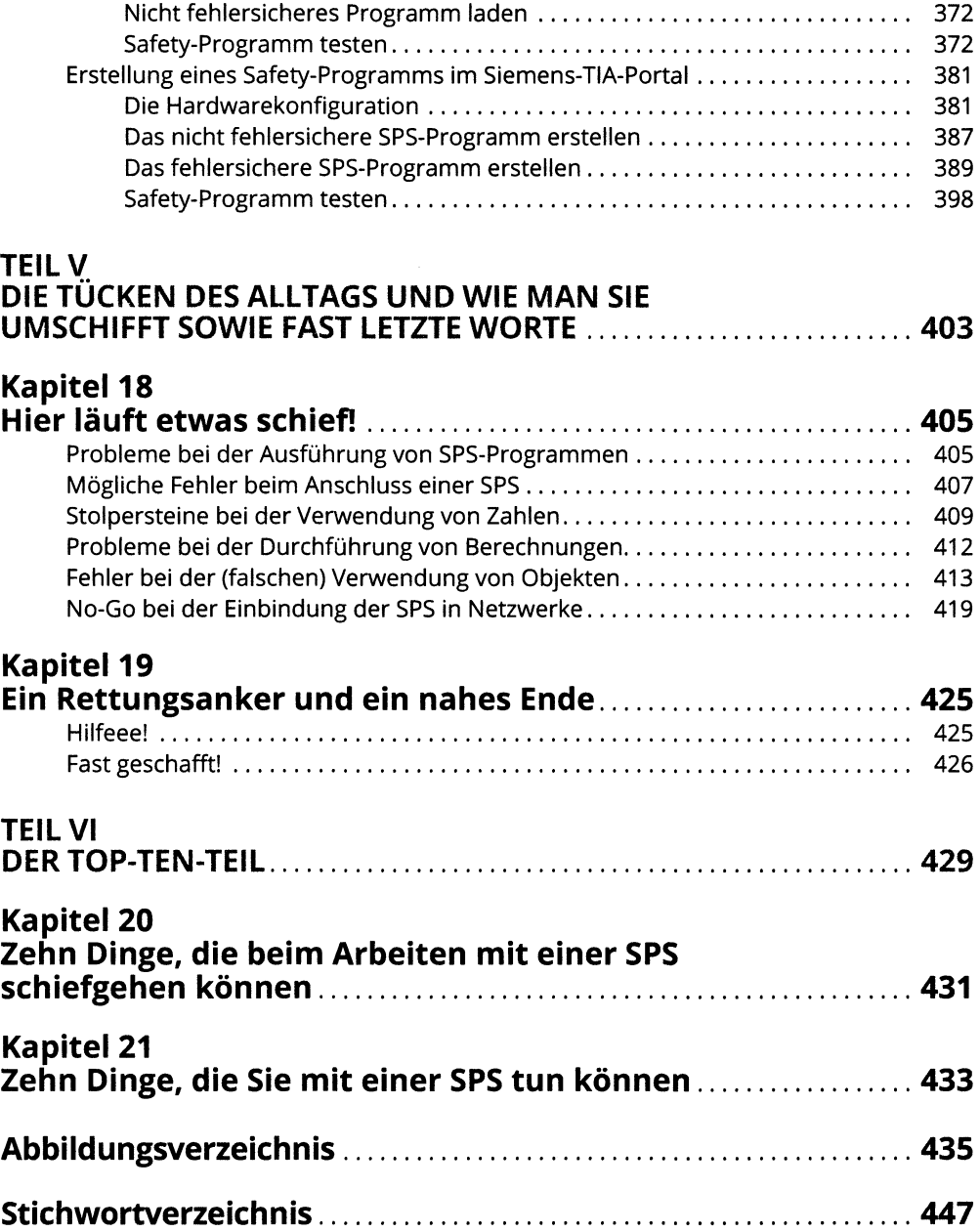